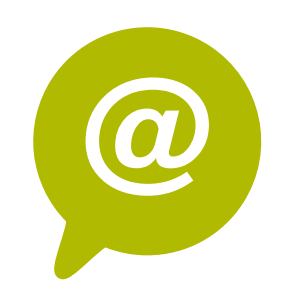

# **W.6 - SEA Google Adwords : démarrer l' achat de mots clés**

S'il est facile d'investir la totalité de son budget marketing dans ses campagnes Google Adwords sans résultats probants, il est plus difficile de rentabiliser efficacement son investissement. En suivant notre formation d'une journée sur Google Adwords dédiée aux débutants, vous aurez en main tous les éléments pour créer, analyser et optimiser la performance de vos campagnes SEA.

## **Objectifs**

- Vous familiariser avec les annonces Google Adwords
- Etre en mesure de gérer vous-même vos campagnes Adwords et d'en mesurer les résultats
- Connaître les outils et leviers qui peuvent aider à optimiser vos campagnes
- Inscrire vos campagnes Adwords dans votre stratégie globale de trafic

# **Contenu pédagogique** :

- **14h**
- Atelier partagé > 4 x 3,5h Plusieurs entreprises : 1 180  $\epsilon$ /pers
- You & me > 14h Juste votre entreprise : 1 940  $\epsilon$  pour 1 à 2 pers

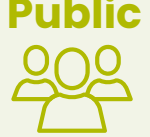

- **Introduction à Adwords** : enjeux SEO et SEA, les dernières évolutions Adwords
- **La structure du compte Adwords** : CPC, CTR, Clics, Conversion, CPA
- **Les fondamentaux Adwords** : bien choisir ses mots clés avant de lancer ses campagnes
- **Comprendre le système d'enchères** : répartition des enchères
- **Appréhender le Quality Score** : comment se calcule le QS, comment l'optimiser
- **Rédiger son annonce** : bonnes pratiques de rédaction, annonces textuelles, annonces mobiles, extension d'annonce, les pages d'atterrissage (landing page)
- **Cibler son annonce** : les différents modes de ciblage, zones, calendrier de diffusion
- **Créer une campagne** : exercice pratique création d'une campagne type
- **Mesurer l'efficacité des campagnes** : paramétrer un rapport automatique / associer Google Analytics et Google Adwords. Suivi des indicateurs.

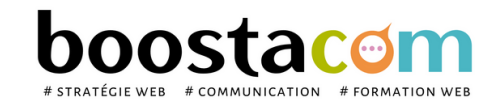

### **2 formules**

#### **Organisation pédagogique**

- **Prérequis** : Etre à l'aise avec internet. Avoir un site internet Wordpress.
- **Lieu & horaires** : Sur site client ou en salle extérieure. 9h-12h30 et 13h30-17h
- **Organisation pédagogique** : Présentiel intra-entreprise ou inter-entreprises, en continu ou discontinu
- **Moyens Pédagogiques** : Exposés, suivis de travaux d'application accompagnés, collectifs ou individuels sur des situations concrètes. Remise de supports et aide-mémoire conçus pour faciliter l'après formation
- **Moyens Techniques** : wi-fi et vidéoprojecteur. Apporter son PC portable ou sa tablette
- **Encadrement** : formateur professionnel diplômé Bac +5
- **Suivi d'exécution** : Feuille de présence par demi-journée et remise d'attestation de fin de formation
- **Moyens d'évaluation** : Recueil des attentes et besoins à l'inscription, test de positionnement, évaluation écrite des acquis, recueil des appréciations

**Public** Toute personne animant un site internet. Dirigeant, commercial, communication et ou marketing, demandeur d'emploi.